- [Français](#page--1-0)
- [English](#page--1-0)

Downloadable files ×

#### **Open access**

### **[Git project](https://gitlab.lava.polymtl.ca/depots_publics/modeles/catalogue_aubes/-/tree/master/rotor38)**

# **About**

Rotor 38 is part of a research program to study a advanced-core compressor design with a high compression ratio (20:1). It is therefore the fourth stage rotor of this eight stage transonic compressor. Of these eight stages, the first four have been designed and tested : rotors 35, 36, 37 and 38. For more information, here is a link to [a report from NASA](https://ntrs.nasa.gov/citations/19780025165).

<span id="page-0-0"></span>• Original technical report  $[1]$ :

```
@TechReport{moore1982design,
 author = {Moore, R. D. and Reid, Lonnie},date = {1982},institution = \{NASA \text{ Lewis Research Center Cleveland}, \text{OH}, \text{United}States},
  title = {Performance of Single-Stage Axial-Flow Transonic
Compressor With Rotor and Stator Aspect Ratios of 1.63 and 1.77,
Respectively, and With Design Pressure Ratio of 2.05},
 number = \{NASA - TP - 2001\},
 url = \{https://ntrs.nasa.gov/citations/19820014395\},\}
```
• Picture :

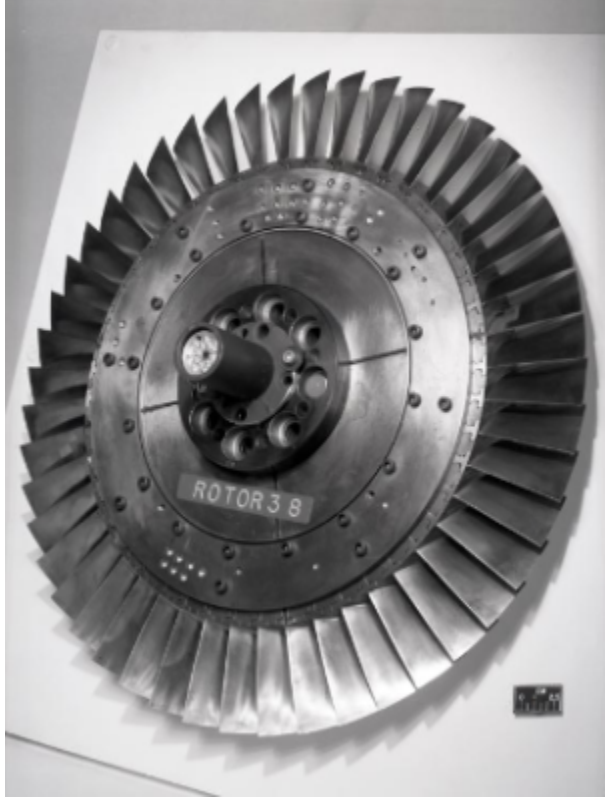

Fig. 1 <https://catalog.archives.gov/id/17466806>

```
@Misc{brown1977records,
 author = {Brown, M.},title = {Rotor 35 - Rotor 38 - Stator 35 in casing. {R} ecords of the
 {N}ational {A}eronautics and {S}pace {A}dministration, 1903 - 2006.
 {P}hotographs relating to agency activities, facilities and personnel,
 1973 - 2013},
 year = {1977},url = {https://catalog.archive.gov/id/17466806}
```
#### **Useful documents**

[downloadable models](https://gitlab.lava.polymtl.ca/depots_publics/modeles/catalogue_aubes/-/tree/master/rotor38) (Git project)

• NASA technical report

(.pdf)

geometrical parameters file

(.csv), usable as input of Open $MCAD^{[2]}$  $MCAD^{[2]}$  $MCAD^{[2]}$  to generate reference blade models.

# <span id="page-1-1"></span>**Reference blade**

<span id="page-1-2"></span><span id="page-1-0"></span>The **reference blade** is defined with multiple-circular arc profiles<sup>[\[3\]](#page-11-2)</sup> given in the original NASA report<sup>[\[1\]](#page-11-0)</sup>. Corresponding models are computed with the open-source code OpenMCAD<sup>[\[2\]](#page-11-1)</sup>.

## **Geometry**

The geometry of rotor 38 is described in the [original NASA report](https://ntrs.nasa.gov/citations/19820014395) by the following tables. The length are in centimeters and the angles in degrees.

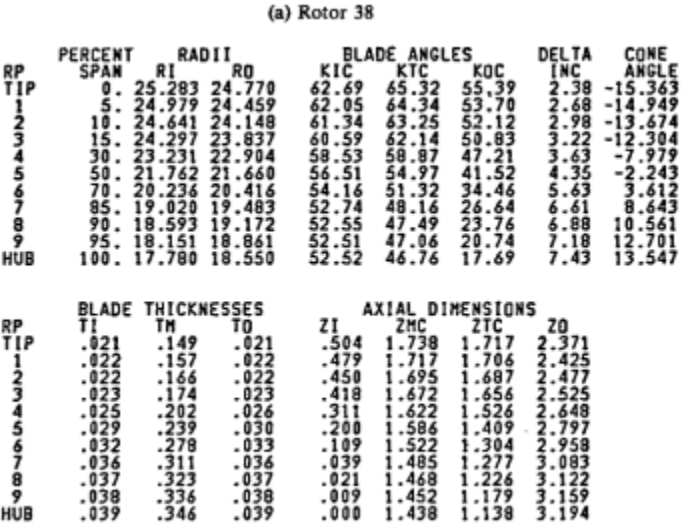

# **Aerodynamic design**

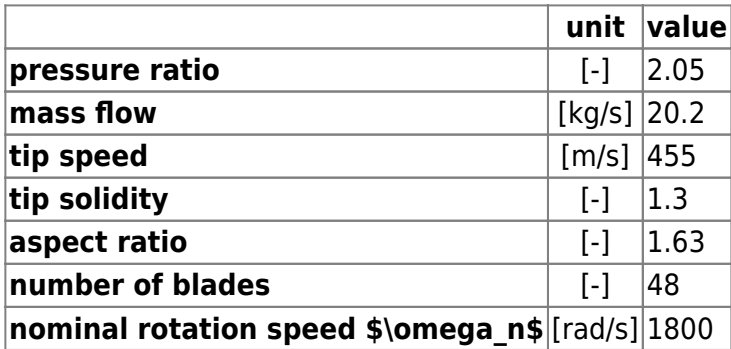

#### **Material properties**

<span id="page-2-1"></span>Rotor 38 is made of a 200-grade maraging steel<sup>[\[4\]](#page-11-3)</sup>, but the exact material properties are not provided in the NASA report. The following properties are considered:

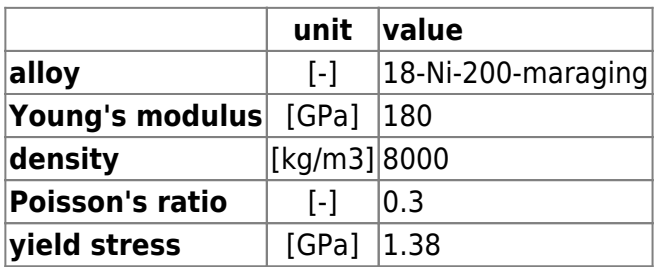

## **CAD model**

<span id="page-2-0"></span>The CAD model is computed with the open source code OpenMCAD $^{[2]}$  $^{[2]}$  $^{[2]}$ .

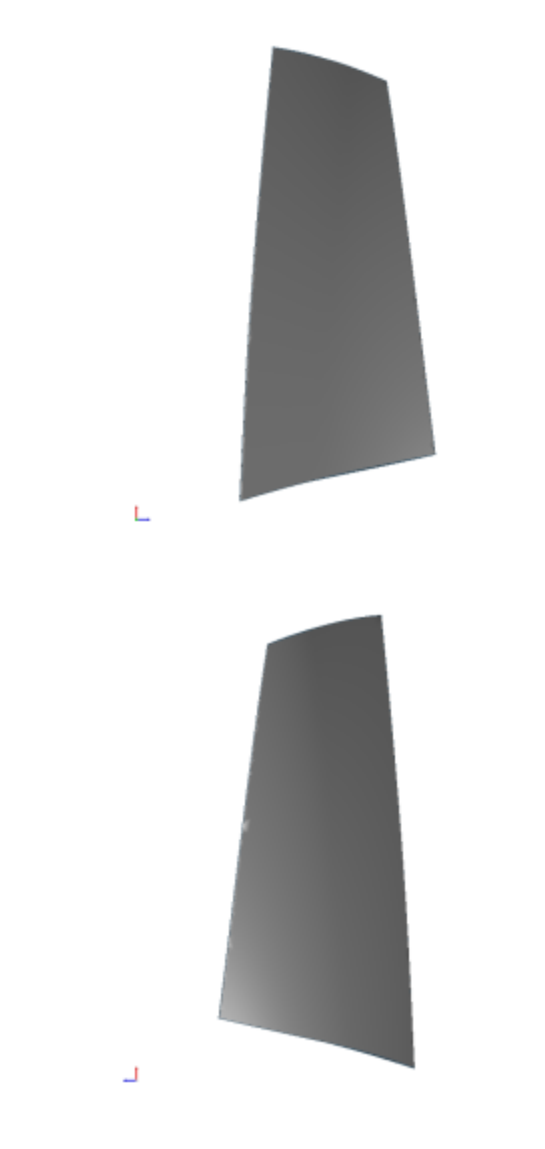

suction side

pressure side

## **Natural frequencies**

<span id="page-3-0"></span>First three natural frequencies (with clamped root) for the mesh computed with OpenMCAD $^{[2]}$  $^{[2]}$  $^{[2]}$ :

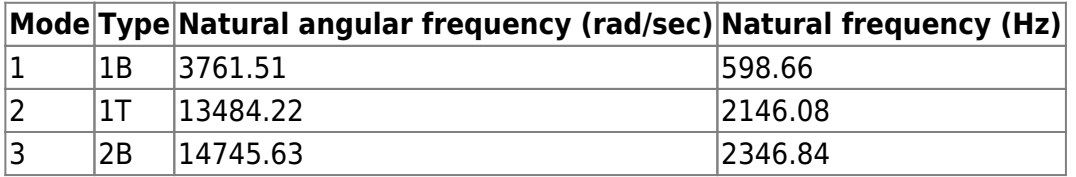

#### **Campbell diagram**

<span id="page-3-1"></span>Evolution of the natural frequencies of the first 3 vibration modes, as a function of rotation speed, for the mesh computed with OpenMCAD<sup>[\[2\]](#page-11-1)</sup>:

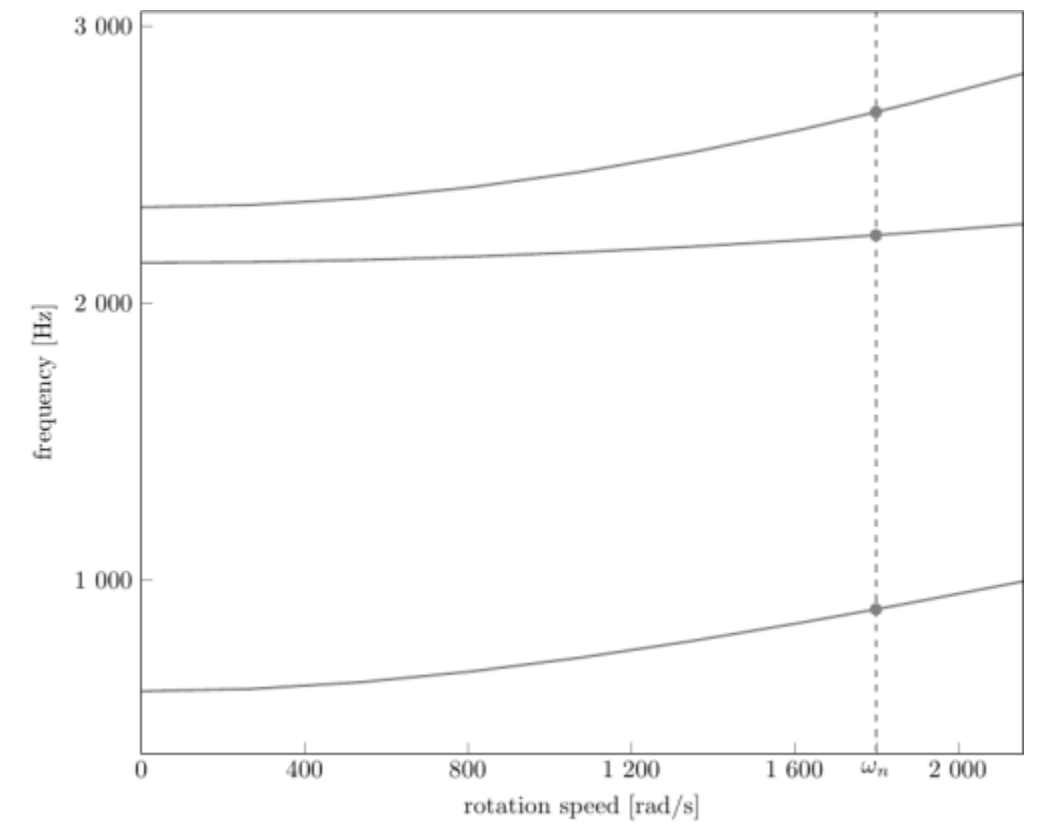

Campbell diagram computed with a linear centrifugal preload, with clamped root (nominal rotation speed  $\omega_{n} = 1800 \text{ rad/s}$ 

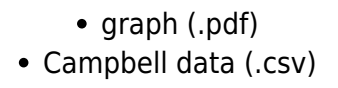

# **Initial blade**

<span id="page-4-0"></span>The **initial blade** is defined with in-house LAVA parameters<sup>[\[5\]](#page-12-0)</sup> computed from the reference blade CAD model. The initial blade is usually used as starting point for an optimization process. Its geometry is similar to the one of the reference blade.

#### **Natural frequencies**

First three natural frequencies (with clamped root)

• from the whole mesh:

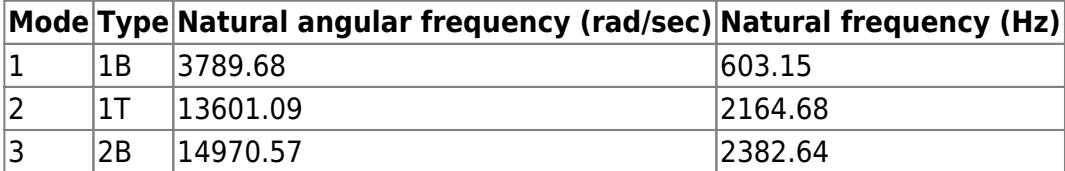

• from the reduced order model:

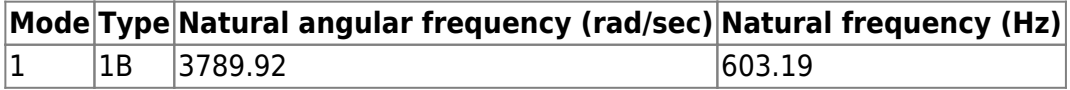

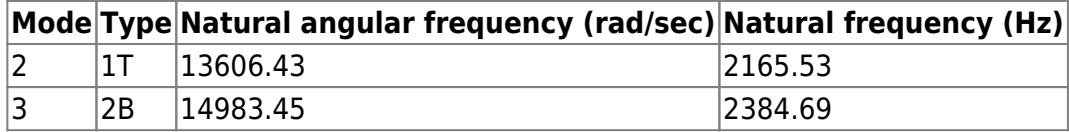

# **Campbell diagram**

Comparison of the evolution of the natural frequencies of the first 3 vibration modes, as a function of rotation speed for the initial and the reference blade:

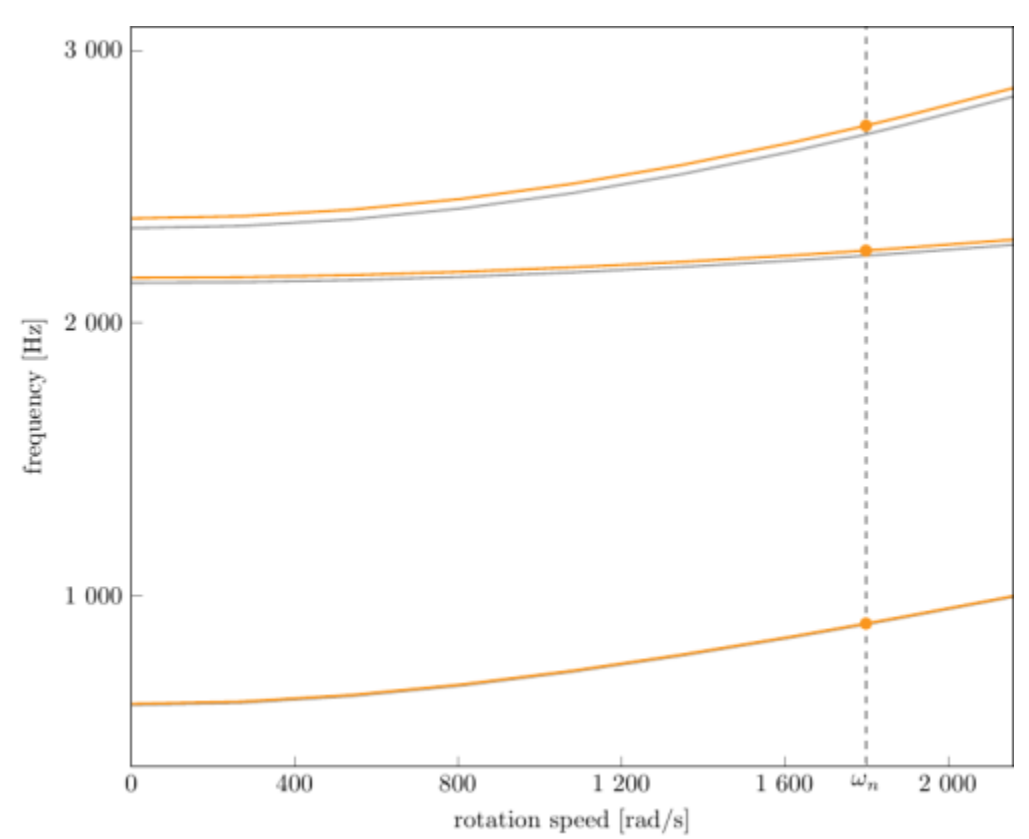

Campbell diagram computed with a linear centrifugal preload, with clamped root (nominal speed  $\omega_n = 1$ 800 rad/s),

initial blade (orange), reference blade (gray)

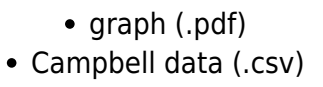

Fichiers téléchargeables ×

#### **Libre accès**

#### **[lien vers le projet Git](https://gitlab.lava.polymtl.ca/depots_publics/modeles/catalogue_aubes/-/tree/master/rotor38)**

# **À propos**

Le rotor 38 appartient à un programme de recherche visant à étudier une conception de compresseur possédant un grand taux de compression (20:1). Il est donc le rotor du quatrième étage de ce compresseur transsonique de huit étages. Parmi ces huit étages, les quatre premiers ont été conçus et testés, ils correspondent aux rotors 35, 36, 37 et 38. Pour plus d'information, voici un lien vers [un rapport](https://ntrs.nasa.gov/citations/19780025165) [de la NASA](https://ntrs.nasa.gov/citations/19780025165).

<span id="page-6-0"></span>• Rapport technique original $[1]$ :

```
@TechReport{moore1982design,
 author = {Moore, R. D. and Reid, Lonnie},date = {1982},institution = {NASA Lewis Research Center Cleveland, OH, United
States},
  title = {Performance of Single-Stage Axial-Flow Transonic
Compressor With Rotor and Stator Aspect Ratios of 1.63 and 1.77,
Respectively, and With Design Pressure Ratio of 2.05},
 number = \{NASA - TP - 2001\},url = \{https://ntrs.nasa.gov/citations/19820014395\},\}
```
• Photographie :

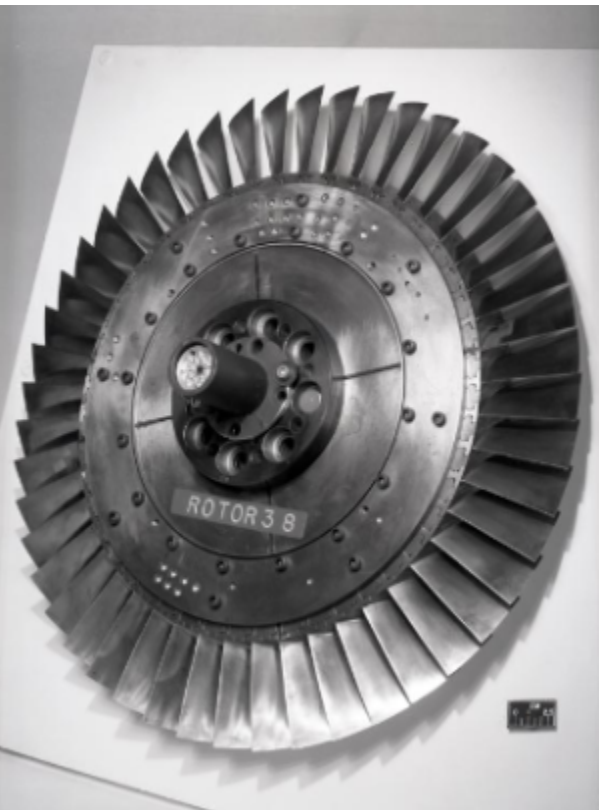

Fig1. <https://catalog.archives.gov/id/17466806>

```
@Misc{brown1977records,
 author = {Brown, M.},title = {Rotor 35 - Rotor 38 - Stator 35 in casing. {R} ecords of the
 {N}ational {A}eronautics and {S}pace {A}dministration, 1903 - 2006.
 {P}hotographs relating to agency activities, facilities and personnel,
 1973 - 2013},
 year = {1977},url = {https://catalog.archive.gov/id/17466806}
```
**Documents utiles** [modèles téléchargeables](https://gitlab.lava.polymtl.ca/depots_publics/modeles/catalogue_aubes/-/tree/master/rotor38) (lien vers projet Git) • rapport technique original de la NASA (.pdf) fichier de paramètres géométriques (.csv), utilisable en entrée de OpenMCAD<sup>[\[2\]](#page-11-1)</sup> pour générer l'aube de référence

# <span id="page-7-1"></span>**Aube de référence**

<span id="page-7-3"></span><span id="page-7-2"></span><span id="page-7-0"></span>L'**aube de référence** est définie par des profils de type arcs circulaires multiples<sup>[\[3\]](#page-11-2)</sup>, donnés dans le rapport technique original de la NASA<sup>[\[1\]](#page-11-0)</sup>. Les modèles associés sont obtenus avec le code en libre accès OpenMCAD<sup>[\[2\]](#page-11-1)</sup>.

## **Géométrie**

La géométrie du rotor 38 est décrite dans le [rapport d'origine de la NASA](https://ntrs.nasa.gov/citations/19820014395) par les tableaux suivants. Les grandeurs sont en centimètres et en degrés.

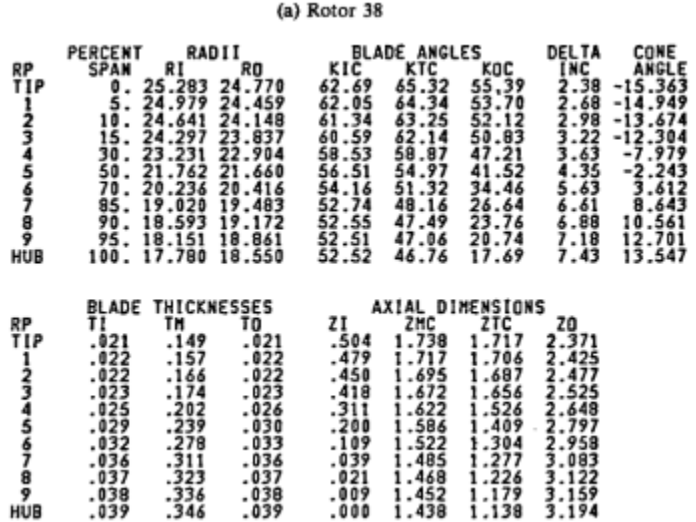

# **Caractéristiques aérodynamiques**

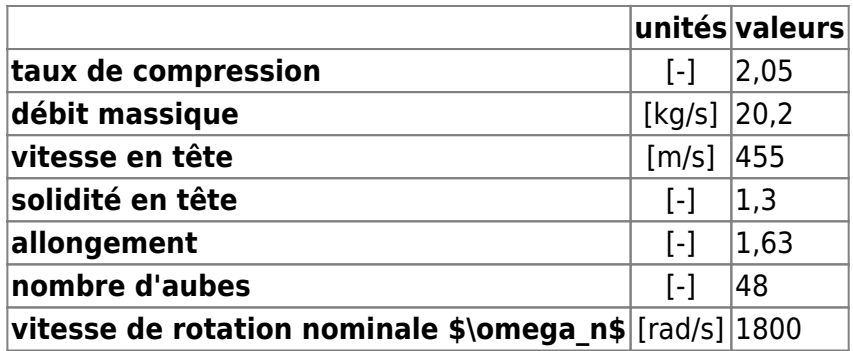

# **Propriétés matériau**

<span id="page-8-1"></span>Le matériau du rotor 38 est un alliage à base de nickel : un acier maraging de grade 200<sup>[\[4\]](#page-11-3)</sup>, mais ses caractéristiques ne sont pas fournies dans le raport de la NASA. Les propriétés considérées sont :

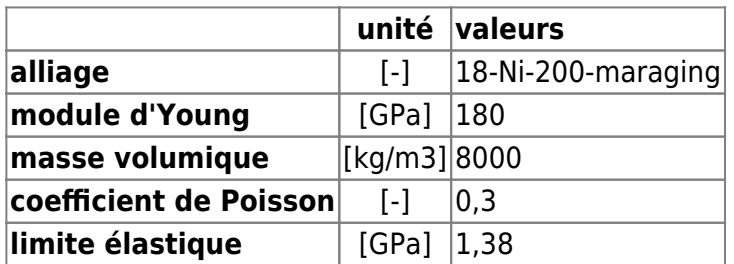

#### **Modèle CAO**

<span id="page-8-0"></span>Le modèle CAO est obtenu avec OpenMCAD<sup>[\[2\]](#page-11-1)</sup>.

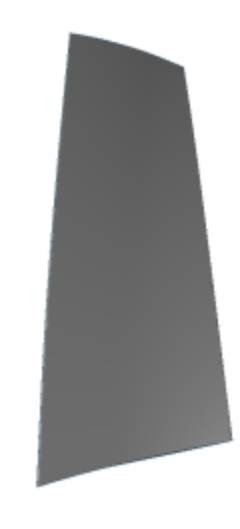

L

intrados

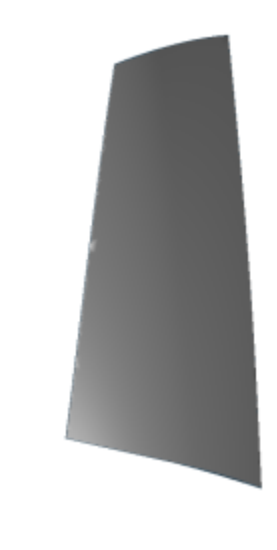

extrados

#### **Fréquences propres**

<span id="page-9-0"></span>Fréquences des trois premiers modes (noeuds du pied d'aube encastrés) pour le maillage obtenu avec OpenMCAD<sup>[\[2\]](#page-11-1)</sup>

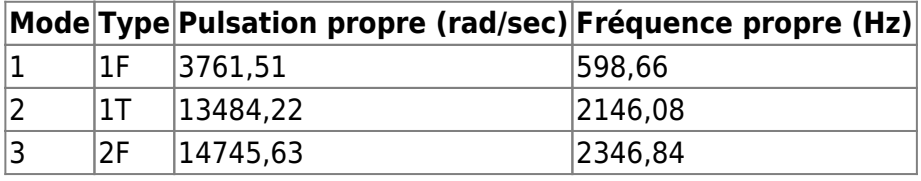

Ц

#### **Diagramme de Campbell**

<span id="page-9-1"></span>[Évolution des fréquences propres des 3 premiers modes, en fonction de la vitesse de rotation, pour le](https://lava-wiki.meca.polymtl.ca/_detail/public/modeles/rotor_38/campbell_38_ref.png?id=public%3Amodeles%3Arotor_38%3Aaccueil) [maillage obtenu avec OpenMCAD](https://lava-wiki.meca.polymtl.ca/_detail/public/modeles/rotor_38/campbell_38_ref.png?id=public%3Amodeles%3Arotor_38%3Aaccueil)<sup>[\[2\]](#page-11-1)</sup>:

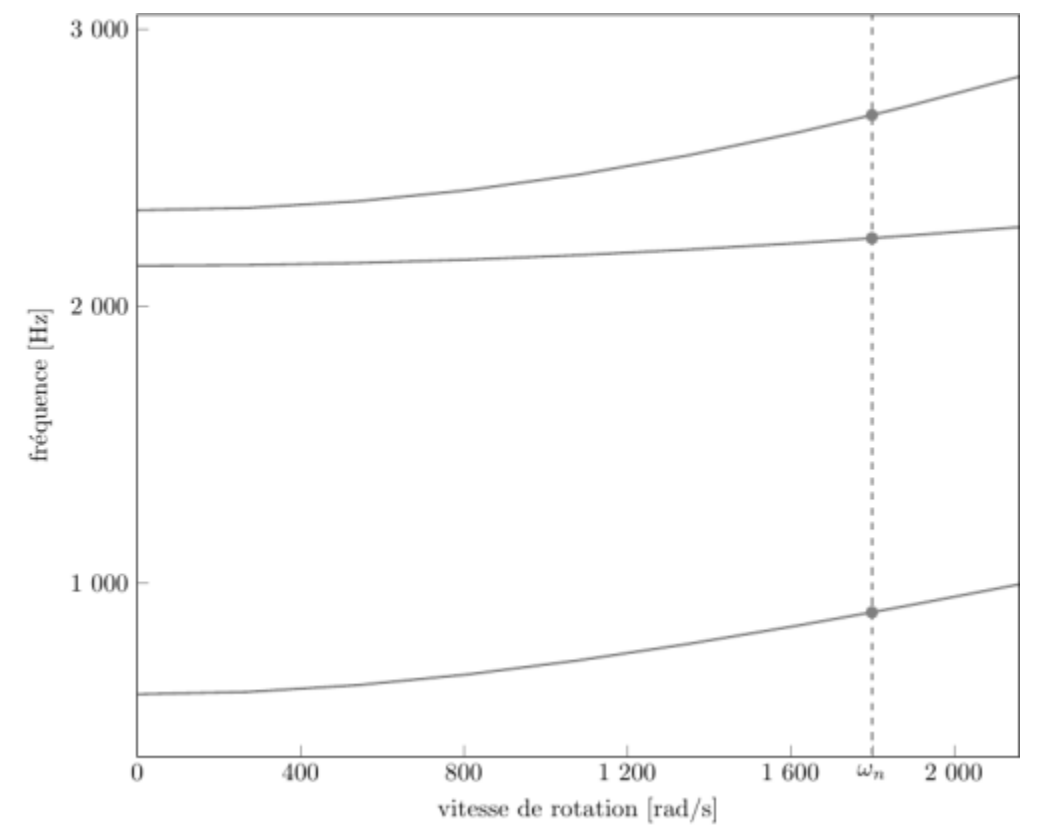

diagramme de Campbell calculé avec une précharge centrifuge linéaire, noeuds du pied d'aube encastrés (vitesse nominale  $\omega_n = 1800$  rad/s)

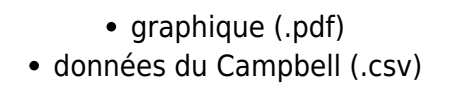

# **Aube initiale**

<span id="page-10-0"></span>L'aube initiale est définie par des paramètres spécifiques au LAVA<sup>[\[5\]](#page-12-0)</sup> obtenus à partir du modèle CAO de l'aube de référence. L'aube initiale est classiquement utilisée comme point de départ dans le cadre de procédures d'optimisation; sa géométrie est similaire à celle de l'aube de référence.

## **Fréquences propres**

Fréquences des trois premiers modes (noeuds du pied d'aube encastrés),

pour le maillage complet :

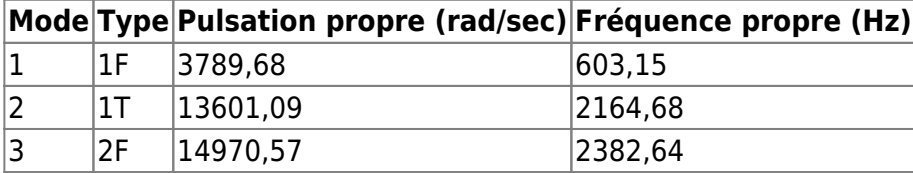

pour le modèle réduit :

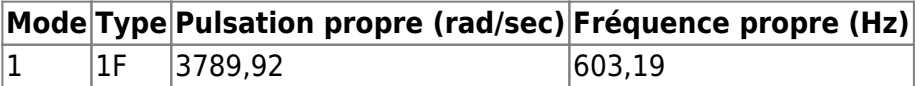

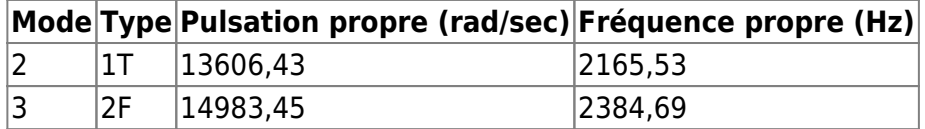

# **Diagramme de Campbell**

Comparaison de l'évolution des fréquences propres des 3 premiers modes, en fonction de la vitesse de rotation, pour l'aube initiale et de référence:

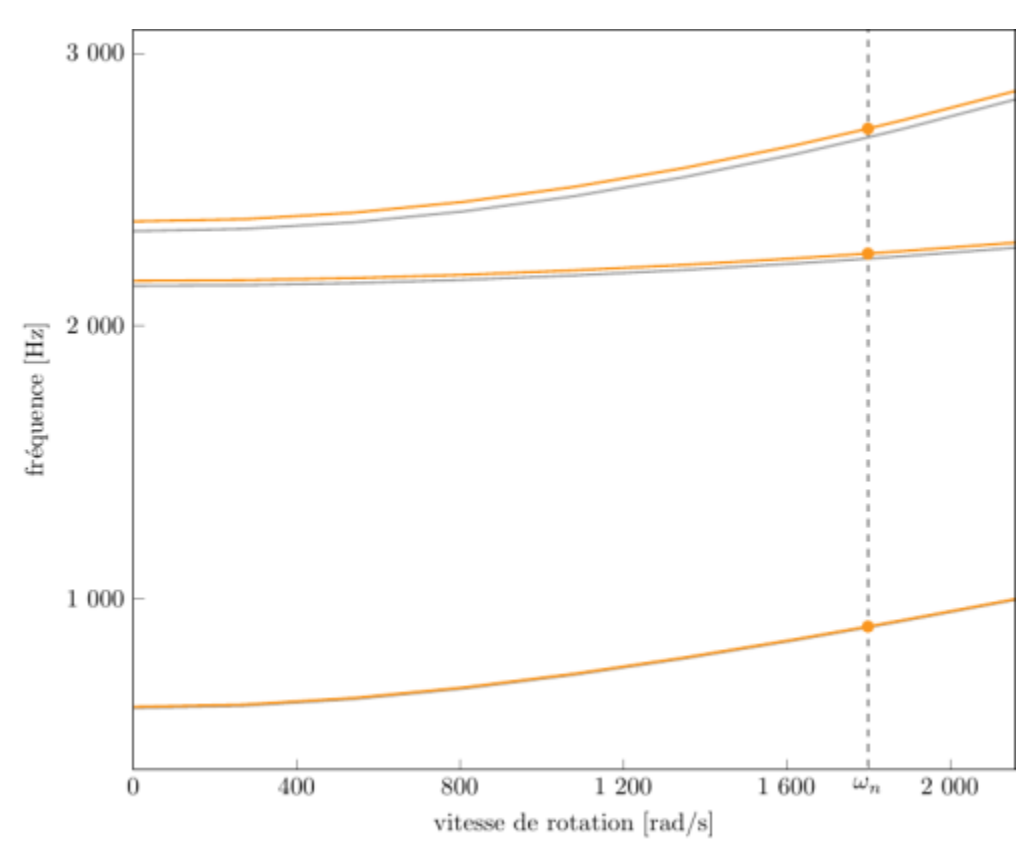

diagramme de Campbell calculé avec une précharge centrifuge linéaire, noeuds du pied d'aube encastrés (vitesse nominale  $\omega_n = 1800$  rad/s),

aube initiale (orange), aube de référence (grise)

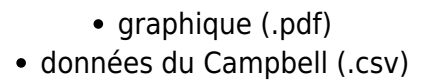

<span id="page-11-0"></span>1. **[a](#page-0-0)**, **[b](#page-1-0)**, **[c](#page-6-0)**, **[d](#page-7-0)** Moore R.D., Reid L. «Performance of Single-Stage Axial-Flow Transonic Compressor With Rotor and Stator Aspect Ratios of 1.63 and 1.77, Respectively, and With Design Pressure Ratio of 2.05 » 1982. [pdf](https://lava-wiki.meca.polymtl.ca/lib/exe/fetch.php?tok=df7254&media=https%3A%2F%2Fntrs.nasa.gov%2Fcitations%2F19820014395)

<span id="page-11-1"></span>2. **[a](#page-1-1)**, **[b](#page-1-2)**, **[c](#page-2-0)**, **[d](#page-3-0)**, **[e](#page-3-1)**, **[f](#page-7-1)**, **[g](#page-7-2)**, **[h](#page-8-0)**, **[i](#page-9-0)**, **[j](#page-9-1)** Kojtych S., Batailly A. «OpenMCAD, an open blade generator: from Multiple-Circular-Arc profiles to Computer-Aided Design model» 2022. [open source code](https://lava-wiki.meca.polymtl.ca/lib/exe/fetch.php?tok=062372&media=https%3A%2F%2Fhal.science%2Fhal-03923093)

<span id="page-11-3"></span><span id="page-11-2"></span>3. **[a](#page-1-0)**, **[b](#page-7-3)** Crouse et al. «A computer program for composing compressor blading from simulated circular-arc elements on conical surfaces » 1969. NASA-TN-D-5437. [pdf](https://lava-wiki.meca.polymtl.ca/lib/exe/fetch.php?tok=9c51a4&media=https%3A%2F%2Fntrs.nasa.gov%2Fcitations%2F19690027504)

4. **[a](#page-2-1)**, **[b](#page-8-1)** Reid. «Design and overall performance of four highly loaded, high-speed inlet stages for and advanced high-pressure-ratio core compressor» 1978. [pdf](https://lava-wiki.meca.polymtl.ca/lib/exe/fetch.php?tok=d60a98&media=https%3A%2F%2Fntrs.nasa.gov%2Fcitations%2F19780025165)

<span id="page-12-0"></span>5. **[a](#page-4-0)**, **[b](#page-10-0)** Kojtych S. et al. «Methodology for the Redesign of Compressor Blades Undergoing Nonlinear Structural Interactions: Application to Blade-Tip/Casing Contacts » 2022. Journal of Engineering for Gas Turbines and Power, Vol. 145, No. 5. [pdf](https://lava-wiki.meca.polymtl.ca/lib/exe/fetch.php?tok=caca0b&media=https%3A%2F%2Fhal.archives-ouvertes.fr%2Fhal-03795257)

Document issu de la page wiki: **[https://lava-wiki.meca.polymtl.ca/public/modeles/rotor\\_38/accueil](https://lava-wiki.meca.polymtl.ca/public/modeles/rotor_38/accueil)**

Dernière mise à jour: **2024/08/07 16:59**